## **Adobe Photoshop 2021 (Version 22.4) Download free With License Code Keygen X64 {{ finaL version }} 2023**

Internet Protocol (IP) is the fundamental communications protocol of the Internet and is the foundation for the widespread use of many other protocols, including popular protocols used on computers, mobile phones, and other devices. In short, IP is the part of a computer network that controls how packets of data are sent from one device to another. Installing Adobe Photoshop and then cracking it is easy and simple. The first step is to download and install the Adobe Photoshop software on your computer. Then, you need to locate the installation.

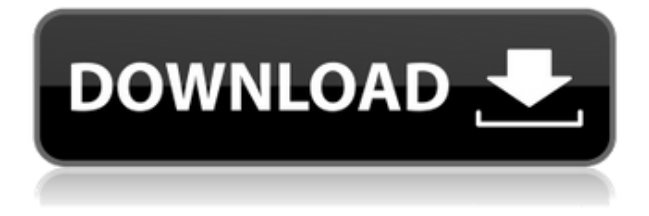

Adobe Photoshop Elements 2020, the last "major" (by "major" I mean compared to its less popular siblings) update of the basic photo editor, arrived last November after a year's wait. This time, it came with some truly innovative enhancements and a special format that allows you to work with images that are saved on flash drives. Given the fact that Adobe is still redesigning its entire photo-management platform, I think that both the new features as well as the new format are welcome by most users. Your opinions are likely to differ. The final release of 2020 was "relatively bug-free," as the company said, and is likely to remain so, as it has the basic elements of the previous version while incorporating the most sought-after innovations of past years. My favorite innovation is a new HDR Composite feature that allows you to create a seamless image from several images taken at different exposures and combine them in a single image, similar to the one of Photo.net and View3. Adobe Photoshop Elements 2020, which takes the product's name from its last major update to the software, Microsoft Word, provides a basic picture-editing experience at a price that many users will find affordable. The new features are upgrades from the last major version. But, as you read through this review, you may notice that I find it hard to separate the "new" from the "improvements on top of" the old. Make "Exclusive photo collages" in it without a computer (by Jeff Sedensky). Create and edit images (like I do) using Adobe Photoshop Sketch . Batch operations. Update your photos and videos (like I do) using Adobe Creative Cloud .Auto Adjust (smart straighten). Move images into the cloud using Photoshop Cloud . Streamline your workflow and save time (by Jeff Sedensky). Perspective Warp lets you distort photos from any viewpoint. Smart Mask works with virtually any object. Snap to Lens lets you align objects to a corner or center. 3D Effects are now easier and faster to access and use! Lightroom 5 requires a faster computer for more processing power. And indeed, on my MacBook Air, it is a bit slower to do some tasks than Lightroom 4.3. While this comes as a surprise, I feel it is more a result of Lightroom 5 being a professional photography program as opposed to an image editor. Still, it can't help but feel slower than Lightroom 4.3. All told, Lightroom 5 offers a much more versatile, intuitive, professional-level program to perform basic photo-editing tasks. I recommend it to those professionals working with Adobe's Creative Cloud. Adobe Photoshop Review As a former college student, I remember the restrictions that are placed on us. You cannot open your campus account on your personal computer, nor do you get to use a flash drive. Trying to install Photoshop on physical media was difficult, and my attempts were unsuccessful. The only way to download was to use a dial-up modem. These days, downloading, installing, and using Adobe products is actually as simple as clicking "yes" on an icon or clicking on a link. You don't even have to enter a 15 digit code. Such impractical, archaic restrictions will create a roadblock between you and the very programs that benefit you as a professional. Adobe's blurring of the line between work and home makes you more productive and allows you to be more creative. This is important as Adobe is supporting Creative Cloud . You are then protected against downtime by getting your files into the cloud. Furthermore, you no longer have to worry about keeping a third-party email application like Aperture up to date . As long as you have Adobe products on your computer, you will always be

protected. To your roadblocks of DSLs, dial-up modems and limited page access, I say: "**Yes**!" A. By Microsoft B. By Adobe's new 'blurring the line' C.

## **Download free Adobe Photoshop 2021 (Version 22.4)With Keygen Activation [32|64bit] 2022**

What It Does: The Blur tool lets you add a layer of blur to an image to create soft, dreamy looks. A highly customizable tool that can also be used for crafting other effects such as emboss, which gives images a 3Dlooking effect. We've made a number of enhancements to the design tools. Designing with AI is the next phase of our vision for creative tools. We're reinventing what can be done with software tools to help you bring your ideas to life. Though I am a big fan of the Personal Learning Network, I understand that starting from scratch might not be the best option. If you are a beginner to Photoshop, then you will probably want to start off with the free Mocha version. There is a small learning curve to figure out all the different tools, but the best part is that there is a beginner tutorial on how to use the program. If you want to know more about the different features and tools, you can also watch a video of what it had to offer. With Adobe Photoshop, you are empowered to reimagine your ideas. Whether you're creating a new logo, retouching existing photos, or designing a whole new piece of art, Photoshop empowers anyone to take their vision and make it a reality. Photoshop is the world's most versatile and powerful creative suite for photographers, designers, and artists, and it's built for non-linear creation and collaboration, right in the cloud. You can use Photoshop as a single tool to create, edit, and share your work, but you can also use it to connect with your large creative community and access the creative work of friends and colleagues. e3d0a04c9c

## **Adobe Photoshop 2021 (Version 22.4) With License Code Free License Key 2022**

If you've experienced a crash in Photoshop, you'll be happy to know that this chapter will also teach you how to create a backup copy of your important files on the drive in case your computer dies. Now that you know all about the basics of working in Photoshop, you'll be up to speed with modules that allow you to manipulate data. This includes the ability to work with live previews on the canvas, format images in the image editor, and design layouts for web pages with the Layers feature. This chapter will highlight some of the most important attributes and features in Photoshop, including some basic editing functions, creating new images from scratch, using the Transform tool to create realistic geometry, and using the Newer Photoshop features like type and shape styles, frames, and layouts. One of the most important tools for digital artists is the layer. So, you'll master the features for creating and editing layers, giving you complete control over what you add or remove for your design. Once your images are created, it's critical to update your details and other information. One of the best ways to do so is by using the tag and captions tools to automatically add metadata and other information such as copyright and licensing information to the image. Once you've finished your design, you'll need to print and publish it—using the Print dialog box. Also learn how to format your page using images, shape styles, and guides, and how to export your graphic files so that others can use them.

free download photoshop 3 photoshop cs6 3d mockup psd free download download adobe photoshop cs6 bagas31 download photoshop bagas31 download photoshop cc bagas31 free download adobe photoshop 3 download adobe photoshop 3 download adobe photoshop cs3 photoshop elements 3 download free download brush for photoshop cs3

Adobe has recently announced the new feature releases for Photoshop for 2021, as well as a range of new additions to Photoshop Elements. On Photoshop, there's a number of new and exciting features, including reimagined filters powered by Adobe Sensei, which allow you to change the direction of a person's gaze in seconds (it's pretty trippy stuff!). Adobe Photoshop is a user-friendly, most powerful, and widely used image/graphics editing software developed by Adobe. Adobe Photoshop is basically a raster-based image editing software. With multiple layers and features such as masking, image wrapping tools, alpha compositing, fluid camera rotation, and file display tools, and much more advanced tools, Photoshop can edit and compose raster images. The Adjustment Panel keeps track of the amount of time you spend in the panel. It helps you to be selective about your adjustments, so you can spend your time wisely. Using the Adjustment Panel, you can quickly compare a selection against a fully adjusted image to see the effects of adjustments on the image without having to adjust your photos. You can also adjust what data comes with a selection when you copy or move a selection. Just select the Copy Merged option from the Adjustment Panel panel's Fill menu, copy the selection to the clipboard, or paste it to a new layer in your Photoshop file. It's hard to find a faster or so far more powerful image-editing app for Windows than Photoshop. Photoshop now includes Content-Aware Fill, which replicates the look of anything in your image - even if it's not a real-life object in the image. With Content-Aware Fill, you can pull in the elements you like from the picture and Photoshop applies them to areas of your picture previously given a blank canvas to work with. It also simplifies your digital image editing.

You are tracking the progress of computer editing software. An online site that gives you insights into what's new and updates you on all the latest and best on the internet. It's updated with new applications, software upgrades, and other related news. It also provides live support within chat rooms, a software forum, and emails updates. There are news sections and blogs that you can sign up for on the site and get in touch with some of the best photographers, artists, and some of the most famous breakthroughs in the industry. Learn more about Adobe Photoshop

**Photosphere:** Photosphere is an intelligent tool that builds a 3D model of a scene by automatically capturing hundreds of images from a smartphone or DSLR camera.

**Lens Blur:** Let your image really pop—and blur—by using Photoshop Lens Blur filter to achieve greater depth and three-dimensionality. You'll be able to take your photos to new (and wacky) levels.

*UV Mapping:* With UV Mapping, you can enhance your photos with customizable texture and pattern overlays. Just explore and experiment with various patterns and textures, and save your results to use as layers in your works. This tool is particularly useful for artists, photographers, and designers who can bring a personal and creative touch to their projects.

*Features-based Adjustment Layers:* We've developed features-based adjustment layers to help you make powerful adjustments quickly and easily. They clone a specific adjustment over and over again, as you apply it to other parts of your image, resulting in super-fast tasks like blending, comping, and masking. You can also customize your adjustment layers with specific settings for each type of adjustment.

<https://zeno.fm/radio/serial-para-1001bit-pro-v2> <https://zeno.fm/radio/facebook-friends-mapper-epub> <https://zeno.fm/radio/il-cricco-di-teodoro-itinerario-nellarte-versione-verde-pdf> <https://zeno.fm/radio/ramdhenu-assamese-typing-software-crack-works> <https://zeno.fm/radio/james-bond-007-blood-stone-crack-only-reloaded-exe-23-00m> <https://zeno.fm/radio/indian-army-themes-for-windows-7>

"It is my great privilege to introduce you to the announcement of Adobe Photoshop Pro as the successor of Photoshop CS5. It is also my great pleasure to invite the community to be among the first to use Adobe Photoshop Pro as we are about to release it to the market." The Photoshop Training Channel is an online training experience that will help you learn how to use Photoshop more efficiently and effectively. It is a place to educate yourself at your own pace and learn new skills and techniques from the experts who develop these tools. "One of the basic principles of our design process is to guide users. It is easy to create a 50-page book on how to use Photoshop, but very difficult to know how to best approach and solve a problem. We realized this as we continued to interact with the average Photoshop user. We realized the only way to provide solutions was to listen to what our users needed. The result was a new set of guides to complement our book on how to use Photoshop." Enables you to quickly navigate to the Photoshop tools you need using the latest interface. The Photoshop interface has been completely redesigned from start to finish with a simplified menu and layers user interface. Many of Photoshop's editing tools are available in Elements. Photoshop Elements lets users work with multiple layers and merge those layers after editing. It's easy to crop images and add text to images. But this is only the beginning of Elements' editing power. You're able to add special effects to images, create fun interactive collages, and share stunning photos via social media.

<https://atbuz.com/wp-content/uploads/2023/01/kasyfree.pdf>

<https://dottoriitaliani.it/ultime-notizie/senza-categoria/adobe-photoshop-express-app-download-top/> [https://mondetectiveimmobilier.com/2023/01/02/adobe-photoshop-cc-tutorial-pdf-free-download-excl](https://mondetectiveimmobilier.com/2023/01/02/adobe-photoshop-cc-tutorial-pdf-free-download-exclusive/) [usive/](https://mondetectiveimmobilier.com/2023/01/02/adobe-photoshop-cc-tutorial-pdf-free-download-exclusive/)

<https://ecoganesh.com/wp-content/uploads/2023/01/giterew.pdf>

<https://waclouds.com/wp-content/uploads/2023/01/annjol.pdf>

[https://vape.tv/wp-content/uploads/2023/01/Photoshop-Text-Effects-Psd-Files-Free-Download-VERIFI](https://vape.tv/wp-content/uploads/2023/01/Photoshop-Text-Effects-Psd-Files-Free-Download-VERIFIED.pdf) [ED.pdf](https://vape.tv/wp-content/uploads/2023/01/Photoshop-Text-Effects-Psd-Files-Free-Download-VERIFIED.pdf)

<https://nordsiding.com/wp-content/uploads/2023/01/jagghey.pdf> [https://entrelink.hk/interview/photoshop-2022-version-23-1-serial-number-full-torrent-for-mac-and-wi](https://entrelink.hk/interview/photoshop-2022-version-23-1-serial-number-full-torrent-for-mac-and-windows-x32-64-latest-update-2023/)

[ndows-x32-64-latest-update-2023/](https://entrelink.hk/interview/photoshop-2022-version-23-1-serial-number-full-torrent-for-mac-and-windows-x32-64-latest-update-2023/)

[https://metamorfosisdelempresario.com/wp-content/uploads/2023/01/Download\\_free\\_Photoshop\\_202](https://metamorfosisdelempresario.com/wp-content/uploads/2023/01/Download_free_Photoshop_2022_Version_2302_LifeTime_Activation_Code_With_Full_Keygen_Window.pdf) [2\\_Version\\_2302\\_LifeTime\\_Activation\\_Code\\_With\\_Full\\_Keygen\\_Window.pdf](https://metamorfosisdelempresario.com/wp-content/uploads/2023/01/Download_free_Photoshop_2022_Version_2302_LifeTime_Activation_Code_With_Full_Keygen_Window.pdf)

[https://teenmemorywall.com/wp-content/uploads/2023/01/Adobe-Photoshop-Elements-2021-Mac-Dow](https://teenmemorywall.com/wp-content/uploads/2023/01/Adobe-Photoshop-Elements-2021-Mac-Download-HOT.pdf) [nload-HOT.pdf](https://teenmemorywall.com/wp-content/uploads/2023/01/Adobe-Photoshop-Elements-2021-Mac-Download-HOT.pdf)

<https://www.skiplace.it/wp-content/uploads/2023/01/falgaze.pdf>

<https://rei-pa.com/adobe-photoshop-2021-version-22-download-activation-code-latest-2022/>

[https://www.yolo.at/wp-content/uploads/2023/01/thiaft/Adobe-Photoshop-2020-Download-free-Full-V](https://www.yolo.at/wp-content/uploads/2023/01/thiaft/Adobe-Photoshop-2020-Download-free-Full-Version-Keygen-For-LifeTime-WIN-MAC-2023.pdf) [ersion-Keygen-For-LifeTime-WIN-MAC-2023.pdf](https://www.yolo.at/wp-content/uploads/2023/01/thiaft/Adobe-Photoshop-2020-Download-free-Full-Version-Keygen-For-LifeTime-WIN-MAC-2023.pdf)

<http://www.sweethomeslondon.com/?p=188300>

<https://adview.ru/wp-content/uploads/2023/01/Download-3d-Mockup-For-Photoshop-EXCLUSIVE.pdf> <https://turbulentelevenvansissi.nl/wp-content/uploads/2023/01/ysobsera.pdf>

<https://hgpropertysourcing.com/best-action-for-photoshop-free-download-better/>

<https://amcbservice.com/calop-photoshop-tutorial-free-download-extra-quality/>

http://www.oltreifioridibach.com/index.php/2023/01/02/mac-adobe-photoshop-2020-v21-0-2-crack- $\Gamma$ -f [ree-download-\\_top\\_/](http://www.oltreifioridibach.com/index.php/2023/01/02/mac-adobe-photoshop-2020-v21-0-2-crack--free-download-_top_/)

[http://www.chelancove.com/wp-content/uploads/2023/01/Photoshop-CC-2019-Download-free-Hack-Pr](http://www.chelancove.com/wp-content/uploads/2023/01/Photoshop-CC-2019-Download-free-Hack-Product-Key-Full-X64-upDated-2022.pdf) [oduct-Key-Full-X64-upDated-2022.pdf](http://www.chelancove.com/wp-content/uploads/2023/01/Photoshop-CC-2019-Download-free-Hack-Product-Key-Full-X64-upDated-2022.pdf)

[https://whatsthebuzzvideo.com/wp-content/uploads/2023/01/Adobe\\_Photoshop\\_Software\\_Free\\_Downl](https://whatsthebuzzvideo.com/wp-content/uploads/2023/01/Adobe_Photoshop_Software_Free_Download_TOP.pdf) [oad\\_TOP.pdf](https://whatsthebuzzvideo.com/wp-content/uploads/2023/01/Adobe_Photoshop_Software_Free_Download_TOP.pdf)

<https://sarahebott.org/wp-content/uploads/2023/01/jymmzach.pdf>

<https://enriquecrusellas.com/download-free-adobe-photoshop-cc-2015-version-18-crack-x64-2023/> <http://amnar.ro/?p=50889>

<https://kitchenwaresreview.com/www-photoshop-apk-download-com-verified/>

<https://mashxingon.com/adobe-photoshop-cc-download-for-pc-uptodown-better/>

<https://selectatalent.com/wp-content/uploads/2023/01/latamar.pdf>

<https://gulfscout.com/wp-content/uploads/2023/01/effjess.pdf>

[https://marido-caffe.ro/2023/01/02/photoshop-2021-version-22-4-3-download-with-full-keygen-for-win](https://marido-caffe.ro/2023/01/02/photoshop-2021-version-22-4-3-download-with-full-keygen-for-windows-update-2022/) [dows-update-2022/](https://marido-caffe.ro/2023/01/02/photoshop-2021-version-22-4-3-download-with-full-keygen-for-windows-update-2022/)

[http://aakasharjuna.com/adobe-photoshop-2021-version-22-3-1-download-free-full-product-key-serial](http://aakasharjuna.com/adobe-photoshop-2021-version-22-3-1-download-free-full-product-key-serial-key-winmac-2023/)[key-winmac-2023/](http://aakasharjuna.com/adobe-photoshop-2021-version-22-3-1-download-free-full-product-key-serial-key-winmac-2023/)

<http://alghadeer.net/wp-content/uploads/2023/01/frienan.pdf>

<https://poll.drakefollow.com/sout.js?v=1.1.1>

<https://esma.love/shop/adobe-photoshop-5-5-free-download-link/>

[http://rootwordsmusic.com/2023/01/02/photoshop-2022-version-23-0-1-download-with-full-keygen-for](http://rootwordsmusic.com/2023/01/02/photoshop-2022-version-23-0-1-download-with-full-keygen-for-mac-and-windows-x32-64-last-release-2023/) [-mac-and-windows-x32-64-last-release-2023/](http://rootwordsmusic.com/2023/01/02/photoshop-2022-version-23-0-1-download-with-full-keygen-for-mac-and-windows-x32-64-last-release-2023/)

<https://bodhirajabs.com/wp-content/uploads/2023/01/garltal.pdf>

<https://www.readbutneverred.com/wp-content/uploads/2023/01/gortai.pdf>

<http://goldenblogging.com/?p=2892>

[https://bodhirajabs.com/download-free-adobe-photoshop-2020-version-21-product-key-full-for-mac-an](https://bodhirajabs.com/download-free-adobe-photoshop-2020-version-21-product-key-full-for-mac-and-windows-2022/) [d-windows-2022/](https://bodhirajabs.com/download-free-adobe-photoshop-2020-version-21-product-key-full-for-mac-and-windows-2022/)

[http://www.caribbeanequipmenttraders.com/wp-content/uploads/2023/01/Photoshop-Rock-Texture-B](http://www.caribbeanequipmenttraders.com/wp-content/uploads/2023/01/Photoshop-Rock-Texture-Brushes-Free-Download-FULL.pdf) [rushes-Free-Download-FULL.pdf](http://www.caribbeanequipmenttraders.com/wp-content/uploads/2023/01/Photoshop-Rock-Texture-Brushes-Free-Download-FULL.pdf)

<https://www.top1imports.com/2023/01/02/download-free-arabic-fonts-for-adobe-photoshop-fixed/>

Whether you are an amateur or a professional artist or visual designer in your field, this tool is best in the domain. With Adobe Photoshop you can edit, retouch, and repair your images. Photoshop is the best imaging tool and Photoshop has so many tools. Sometimes it is frustrating to use Photoshop for common image repair and editing issues. This Photoshop tutorial will teach you to fix mistakes in the pictures found on the iPhone and replace the image with a new one. If you are a student, you can find tons of Photoshop tutorials on tutorials and

online forums. Microsoft Office is essential for any computer to run efficiently and effectively. If you are looking to start a new project, or need to prepare and edit an existing one, then you need to learn a few things about Microsoft Office 2016. You need to know how to install Microsoft Office 2016 properly on your computer, and you should also know how to use the most important features of Office 2016 such as Word, Excel, PowerPoint and OneNote. Word is probably the most downloaded application on the Web, so it is good to know how to use this essential application. Microsoft Word 2016 is created to prove a way to create, edit, and improve content. Microsoft Word 2016 enables you to create perfect and beautiful documents that can be used to create applications, power statements, articles, and newsfeeds. Since Microsoft Office 2016 is highly useful tool, it can be used to develop, organize, and edit information in various forms. Excel is another essential tool for any computer. If you are not well-informed about Excel, then you can easily become a prey to a scammer. In this tutorial, we have shared the information about the best features of Microsoft Office 2016, so that you can find the best features by yourself. Excel is a powerful spreadsheet program provided with Microsoft Office that can be used to track and save money.